### <<基于Struts2+Hibernate>>

- << Struts2+Hibernate+Spring >>
- 13 ISBN 9787122080967
- 10 ISBN 712208096X

出版时间:2010 年5月

页数:423

字数:660000

extended by PDF and the PDF

http://www.tushu007.com

# <<基于Struts2+Hibernate>>

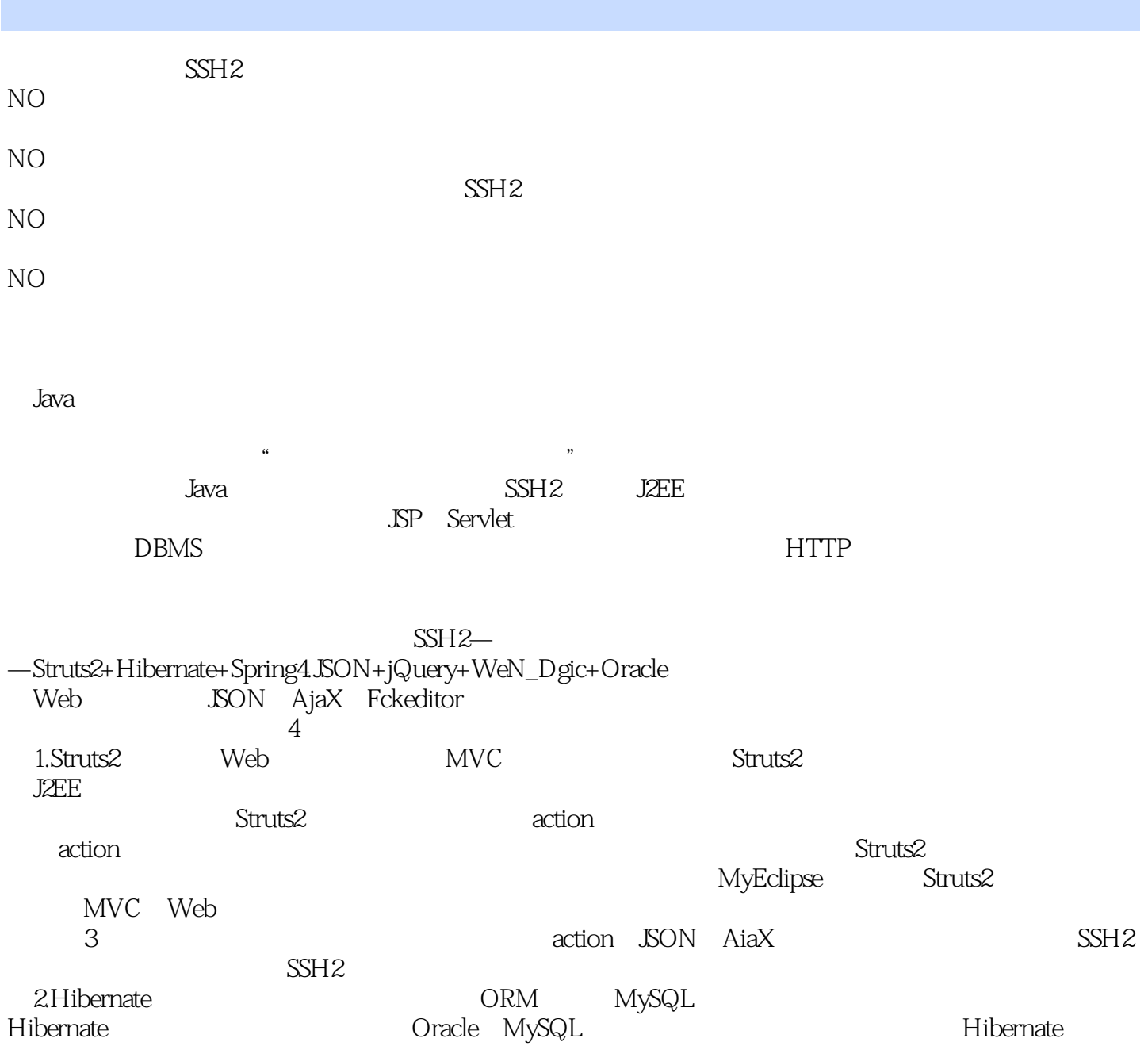

# <<基于Struts2+Hibernate>>

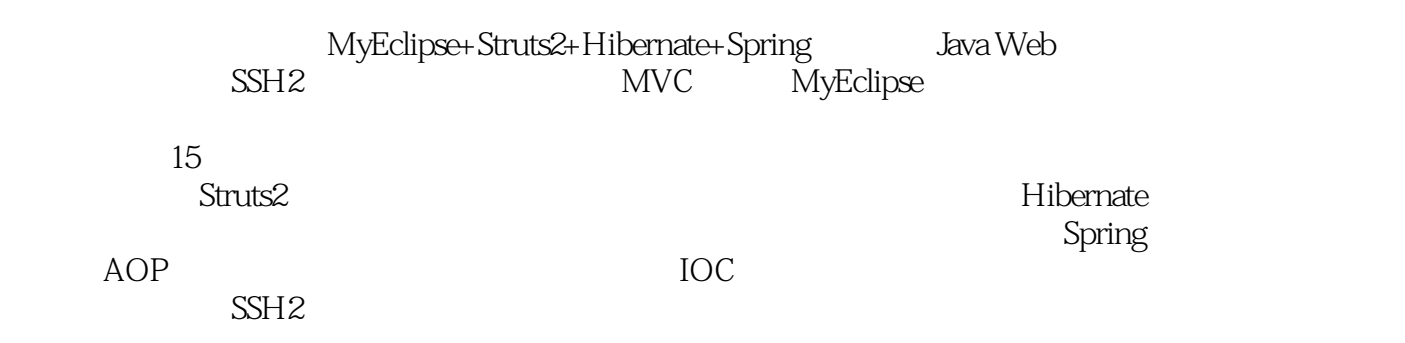

*Page 3*

1 Struts2 1.1 Struts2 1.1.1 Struts2 1.1.2 1.1.3 1.2 Struts2——从登录开始 1.2.1 新建Web项目 1.2.2 添加Struts2框架支持文件 1.2.3 新 3 SP 1.2.4 1.2.5 XML 1.2.6 1.2.6  $1.27$  action result  $1.28$   $1.29$   $2$ 层action与配置文件struts.xml 2.1 实现action接口 2.1.1 action接口的实现目的 2.1.2 action接口 2.1.3 action 2.1.4 action 2.2 ActionSupport  $221$  ActionSupport  $222$ Validateable  $223$ ValidationAware接口的作用 2.2.4 实现ActionSupport类的实例与加入validate验证方法 2.3 将JSP提  $Javabean$   $2.3.1$   $2.3.2$   $URL$  $2.33$   $2.34$   $2.4$  action  $\text{SP}$   $2.41$  $\text{SP}$  , and  $242$  , and  $243$  exactly result 2.4.4 使用EL和Struts2的标签输出数据 2.4.5 运行结果 2.4.6 result对象的种类 2.5 由action重 定向到action——无参数 2.5.1 创建起始控制层Login.java 2.5.2 创建目的控制层List.java  $253$   $254$   $254$   $\text{SP}$   $26$  action action—— 2.6.1 2.6.2 Login.java 2.6.3  $27$  struts.xml  $264$   $27.1$  List.java 2.65 ISTL EL JSP  $27.2$  $27.1$   $27.1$   $27.2$   $27.3$ 用include标记导入多个配置文件 2.7.4 创建各模块使用的JSP页面 2.7.5 运行各模块的效果  $28$  2.81  $--$  URL 2.8.2 ——在action标记中加入method属性 2.9 自定义全局result 2.9.1 创建全局result实例和控制层代码 2.9.2 声明全局的result对象 2.9.3 运行结果 2.10 在action中使用Servlet的API(紧耦版) 2.10.1 将数据放到不同的作用域中 2.10.2 从不同作用域中取值 2.11 在action中使用Servlet的API  $211.1$   $211.2$  SP  $3$  Struts2  $31$ 用Struts2进行单文件上传 3.1.1 Struts2上传功能的底层依赖 3.1.2 新建上传文件的JSP页面 Struts2 31.1 Struts2 31.4 action File<br>31.3 31.7 32 Struts2 31.5 31.6 32<br>32 322 323 32<br>32 323 33  $31.6$   $31.7$   $32$  Struts2  $321$ <br> $322$   $323$   $33$  $\frac{317}{322}$   $\frac{323}{331}$   $\frac{323}{332}$  $331$  SP  $332$  $333$   $334$   $\text{SP}$   $\text{sfile}$  name  $335$  $34$  Struts2  $341$ 34.2 SP 34.3 34.4 <br>34.5 ProgressListener 346 Struts2 3.4.5 ProgressListener 3.4.8 Struts2 3.4.7 Struts2 3.4.9 3.4.9 and 3.4.8 truts2 3.4.9 and 3.4.9 and 3.4.9 and 3.4.9 and 3.4.9 and 3.4.9 and 3.4.9 and 3.4.9 and 3.4.9 and 3.4.9 and 3.4.9 and 3.4.9 and 3.4.9 and 3.4.9 and 3.  $\text{Struts2}$   $348$   $349$ 过Ajax调用返回上传进度信息的XML文本实现类 3.4.10 成功上传并且显示进度 3.5 使用Struts2实  $351$  SP  $352$   $353$  $354$   $4$  Struts2  $5$  JSON 与Struts2和Ajax联合使用第6章 OGNL语言的应用第7章 JQuery与JSON和Ajax联合开发第8章 Struts2控制 9 Struts2 10 Struts2 11 Hibernate 12 Hibernate 13 Hibernate 14 Spring 15 Struts2+Hibernate+Spring

## << Struts2+Hibernate>>

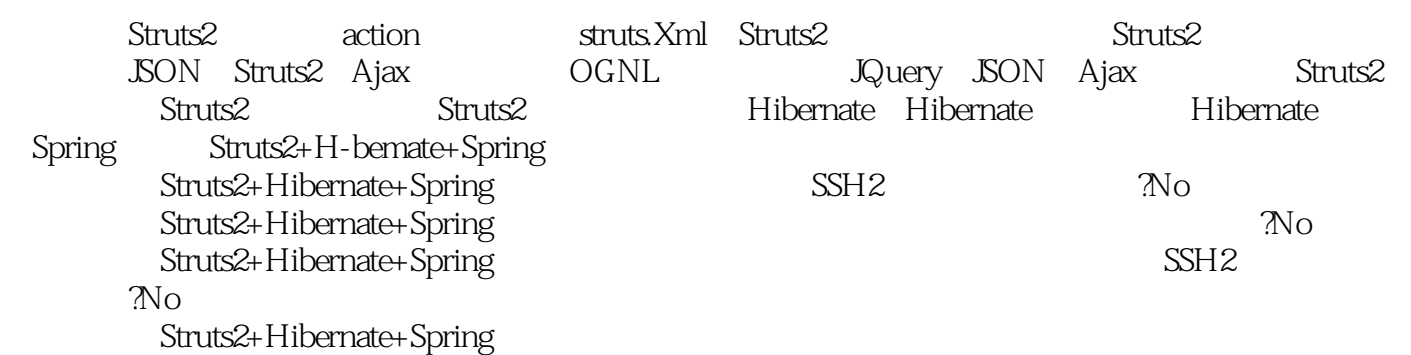

No!

## <<基于Struts2+Hibernate>>

本站所提供下载的PDF图书仅提供预览和简介,请支持正版图书。

更多资源请访问:http://www.tushu007.com